### CAP-C Diffusor mit mehreren Düsen

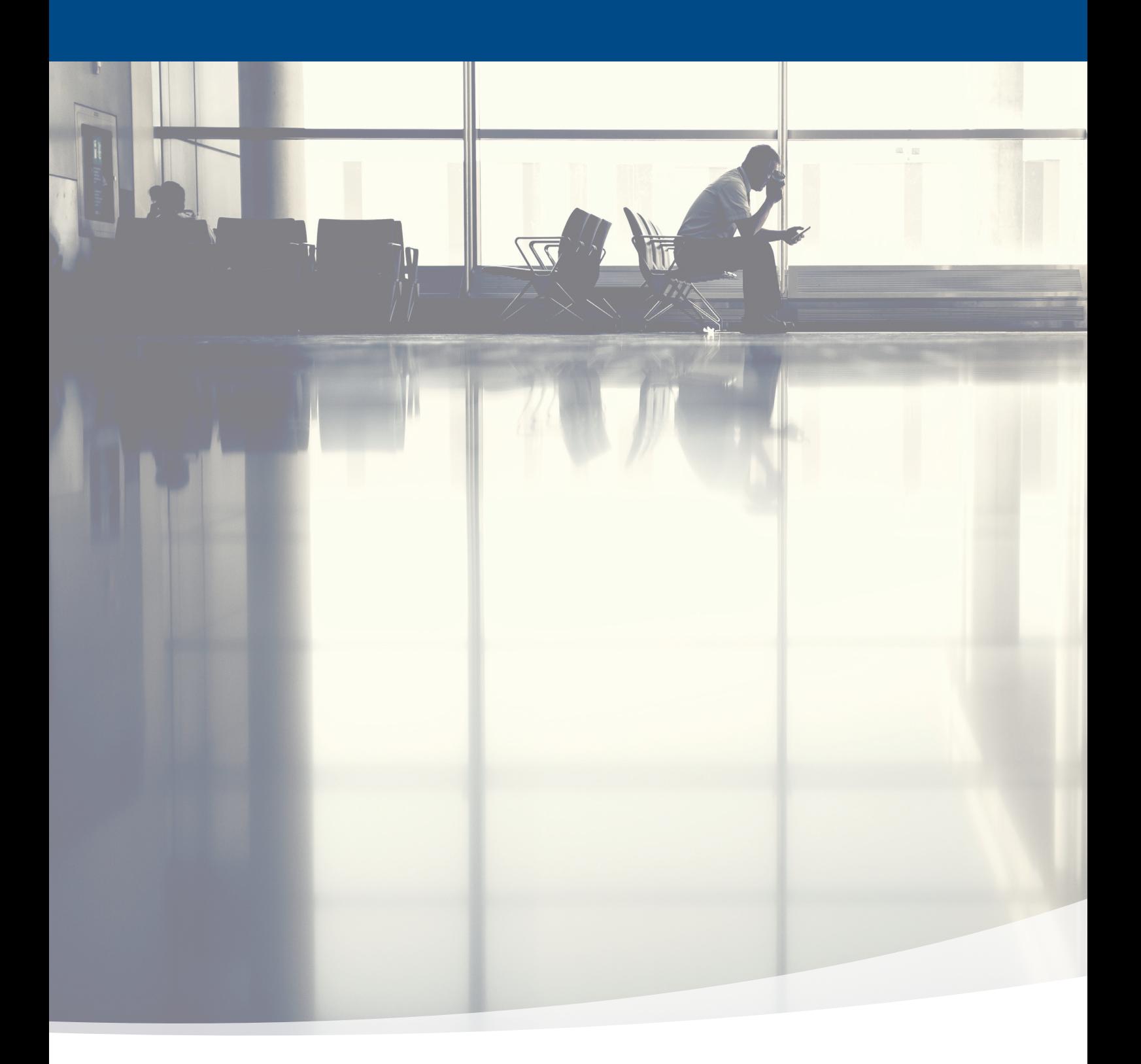

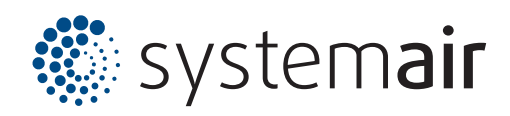

# Inhaltsverzeichnis

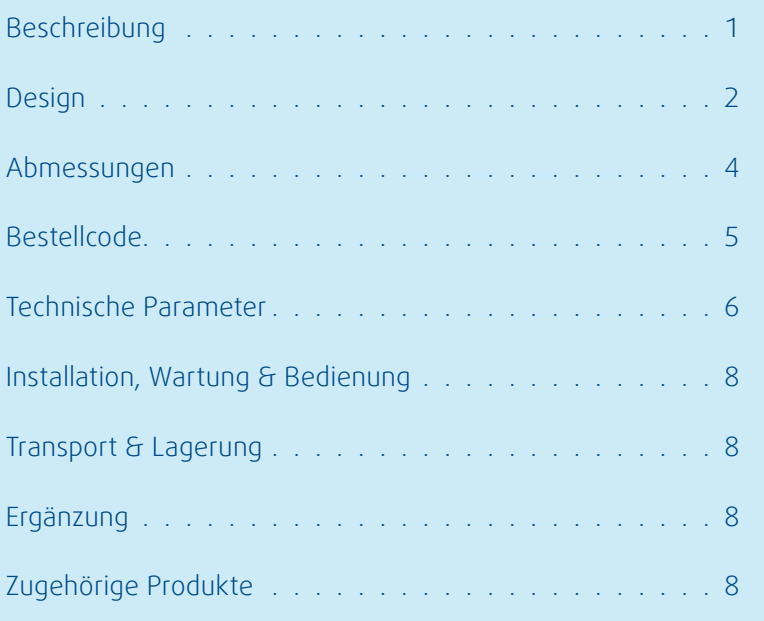

<span id="page-2-0"></span>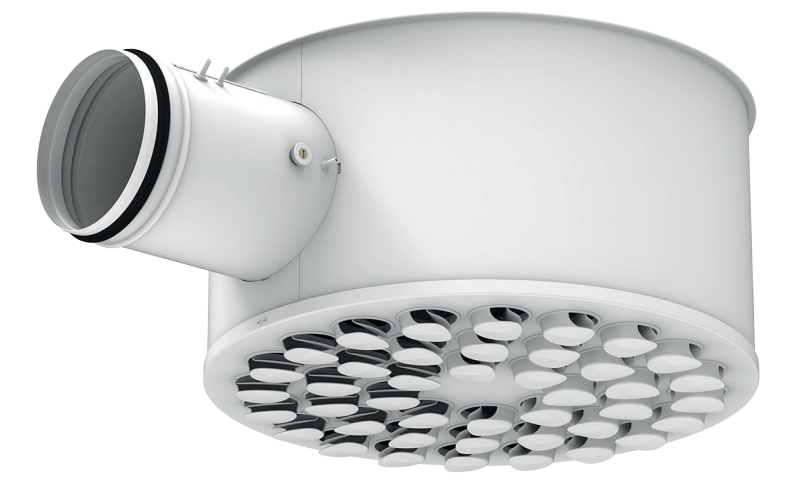

### Beschreibung

Der CAP-C ist ein Auslass mit mehreren Düsen und Anschlusskasten, der hauptsächlich für die Luftzufuhr in Komfortlüftungssystemen für Büros, Geschäfte, Arztpraxen, Schulklassenräume usw. bestimmt ist. Er ist für die Sichtmontage an Decken konzipiert.

### **Besonderheiten**

- Vielseitige Einstellbarkeit der Luftaustrittsmuster
- Hervorragende Luftansaugung und -mischung auch bei kleinen Luftvolumenströmen, geeignet für die VAV-Belüftung
- Hohe Luftleistung bei geringem Geräuschpegel und moderatem Druckverlust
- Kompakte Bauweise mit Verstellklappe und Durchflussmesssonden für Zu- und Abluft

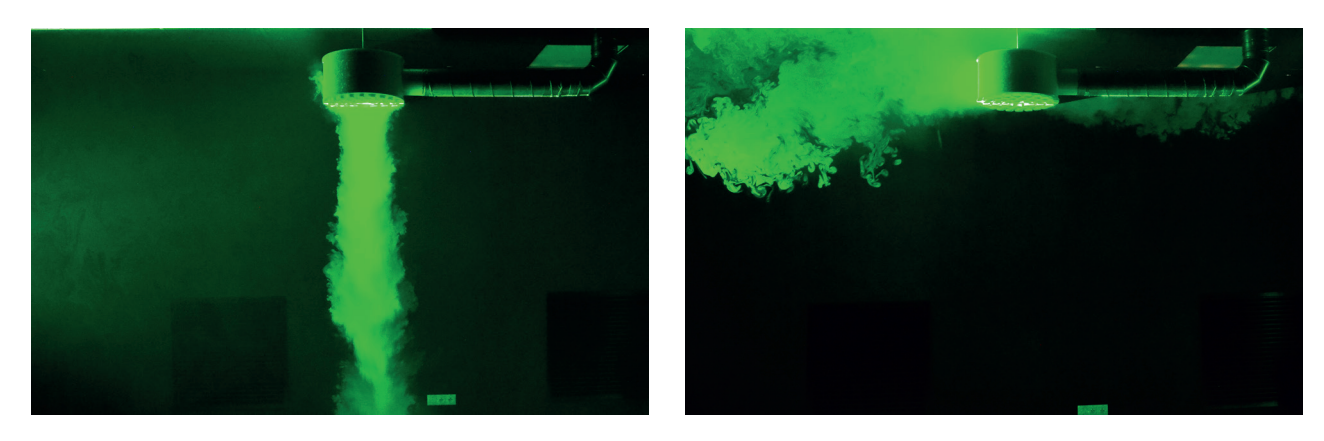

Abb. 1: Visualisierung der Luftströmung (links: vertikales Ausblasmuster; rechts: horizontales Ausblasmuster)

# <span id="page-3-0"></span>**Design**

Das CAP-C-Gehäuse wird aus verzinktem Stahl hergestellt und besteht aus dem Anschlusskasten mit seitlich gerichtetem, rundem Anschluss mit Gummidichtung und der durch Permanentmagneten befestigten Diffusorplatte mit Polymerdüsen. In der Ebene der Diffusorplatte können die Düsen um 360° gedreht werden. Durch die entsprechende Richtungseinstellung der einzelnen Düsen ergibt sich das gewünschte Luftaustrittsmuster. Der Anschlussstutzen ist mit einer Luftmengeneinstellklappe und den Messpunkten für Zu- und Abluft ausgestattet. Alle diese Teile sind von außen zugänglich, so dass die Messung und Einstellung ohne Demontage des Diffusors erfolgt. Für die Montage des Durchlasses ist eine Gewindemutter im oberen Teil des Anschlusskastens eingelassen. Diese ist für die Befestigung des Gehäuses an einer aufgehängten Gewindestange vorgesehen.

### **Produktkomponente**

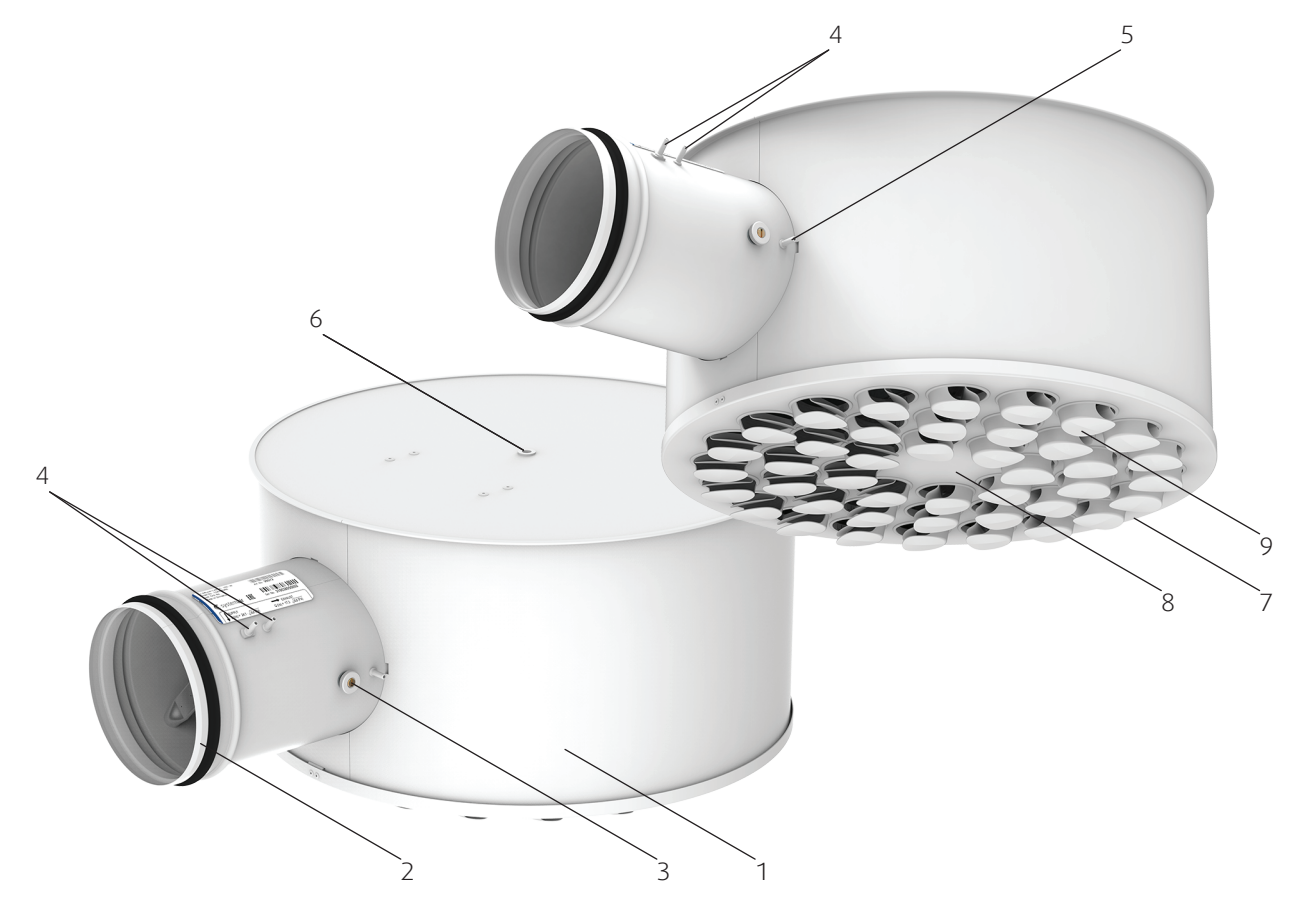

Abb. 2: Komponenten von CAP-C

#### Legende

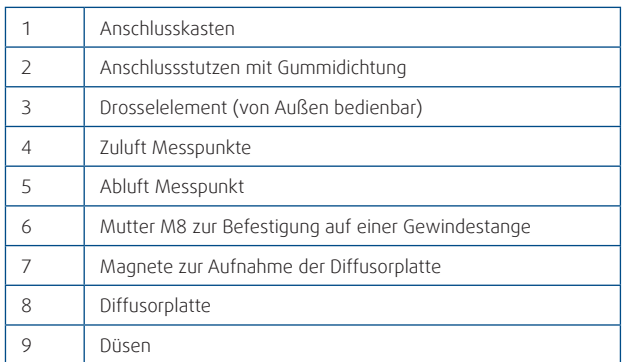

### **Einstellmöglichkeiten**

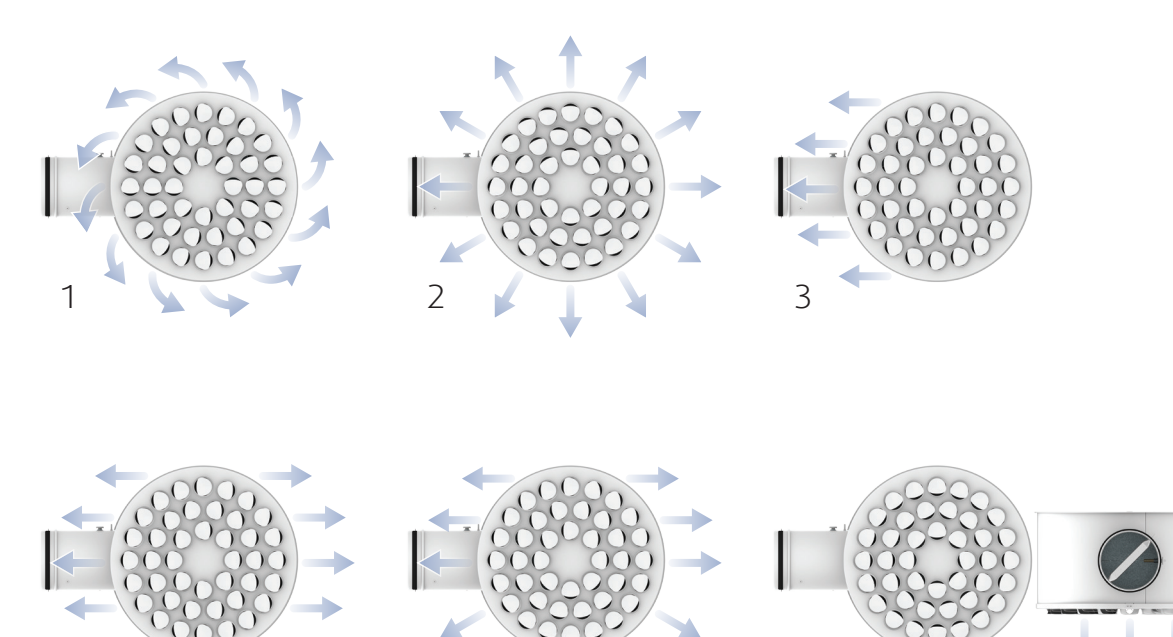

Abb. 3: Unterschiedliche Deflektoranordnung und daraus resultierende Luftaustrittsmuster

5 6

### Legende

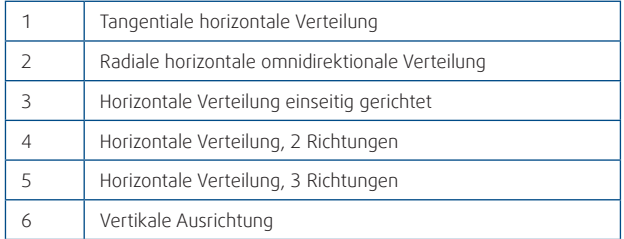

# <span id="page-5-0"></span>Abmessungen

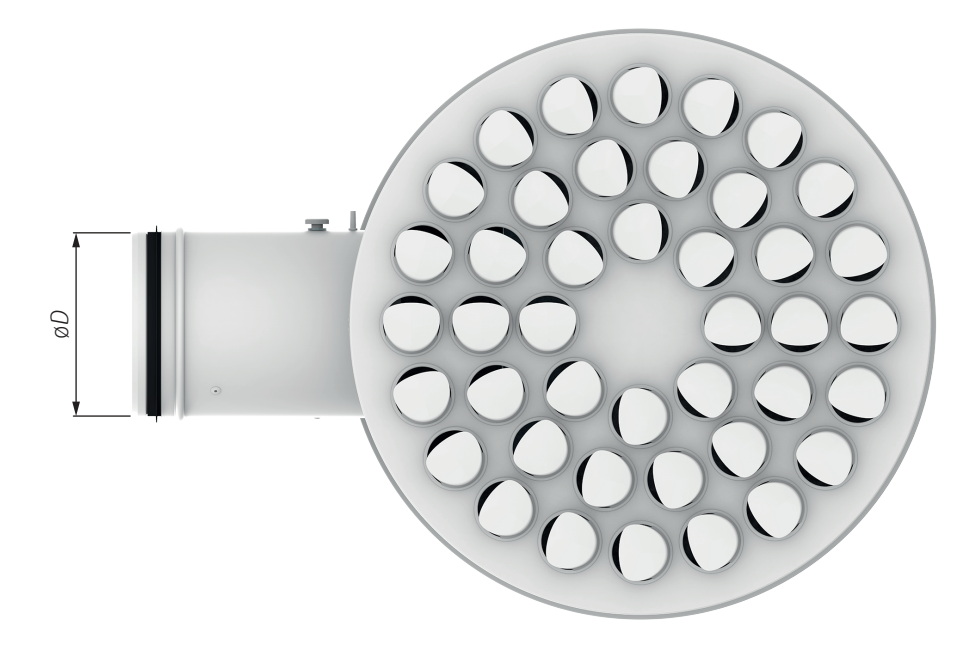

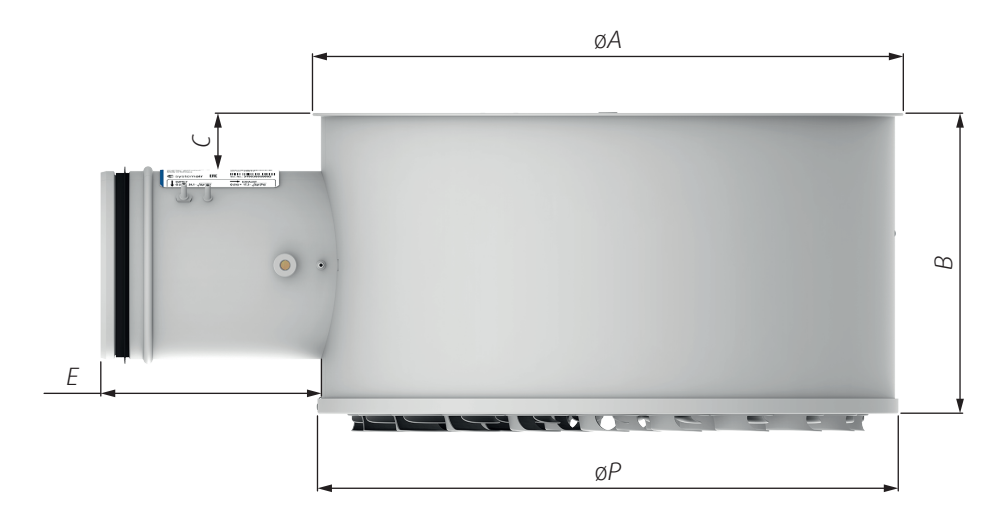

Abb. 4: Abmessungen CAP-C

Tab. 1: Abmessungen CAP-C

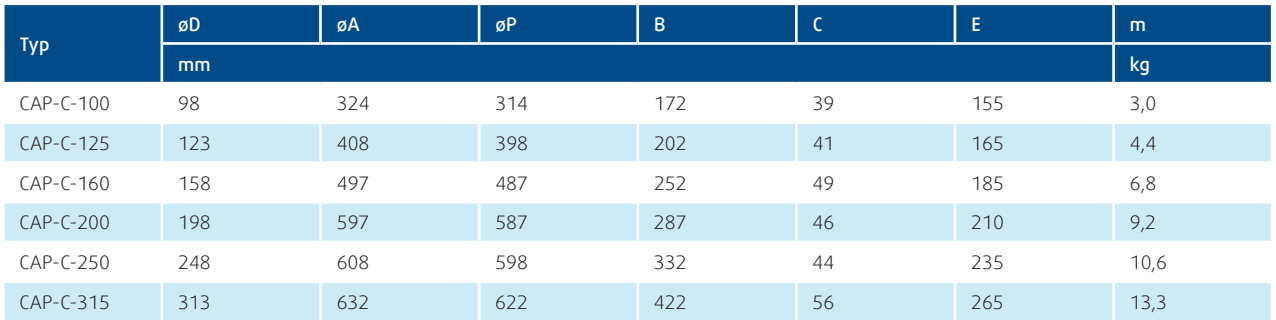

### <span id="page-6-0"></span>**Bestellcode**

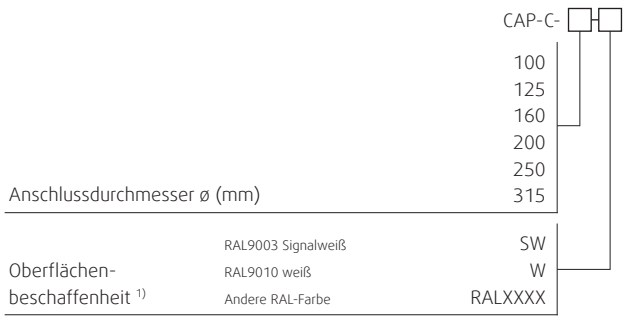

Hinweis: 1) Wenn keine Farbe gewählt wird, wird der Durchlass in RAL9003 Signalweiß geliefert.

### Beispiel für den Bestellcode

CAP-C-200-SW

Durchlass mit einem Anschlussdurchmesser von 200mm in der Farbe Signalweiß.

### <span id="page-7-0"></span>Technische Parameter

#### Legende

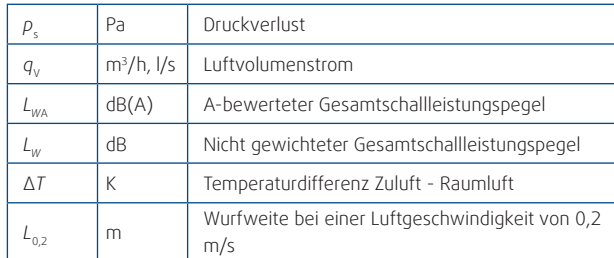

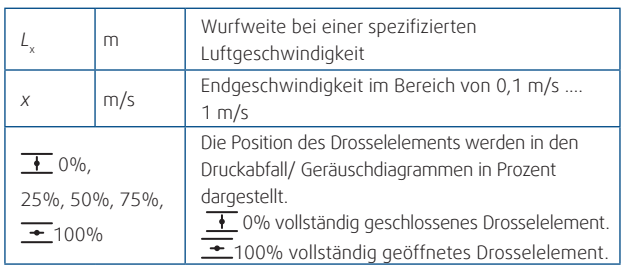

### Berechnung der Wurfweite bei anderen Luftgeschwindigkeiten

 $L_x = L_{0,2} \times 0.2/x$ 

25 30

40

*p*s (Pa)

15

20

30

### Korrekturtabellen

HINWEIS: Für die vertikale Verteilung siehe Systemair DESIGN.

10 15 25

**0%**

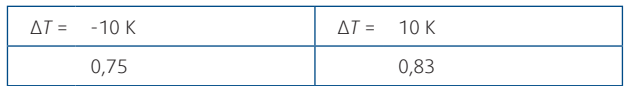

20 25 30 35<br>25% 50%

**25% 50% 75%**

*q<sub>v</sub>* (l/s)

z.B.:  $L$ <sub>(Δ*T* = 10 K)</sub> =  $L$ <sub>(Δ*T* = 0 K)</sub> × 0,83

CAP-C-100

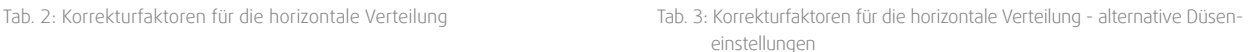

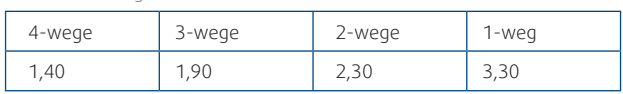

z.B. für eine horizontale 3-wege Verteilung:

 $L_{0.2 \text{ (3-weqe)}} = L_{0.2 \text{ (radial)}} \times 1.9$ 

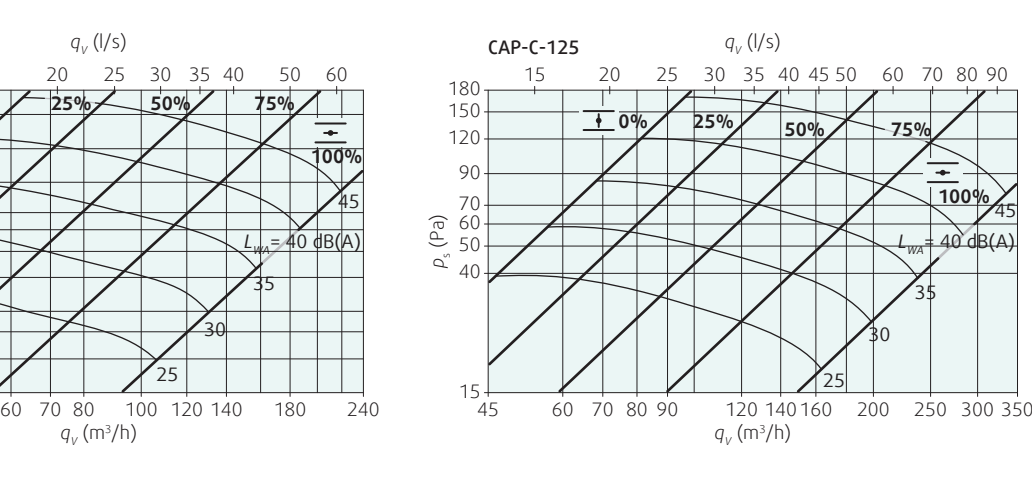

Diagramm 3: Druckverlust & A-bewerteter Gesamtschallleistungspegel in Abhängigkeit vom Luftvolumenstrom

35

45

300 350

**100%**

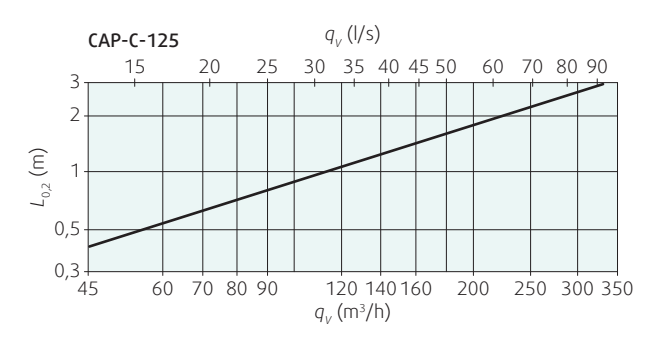

Diagramm 4: Isotherme Wurfweite für horizontale radiale Verteilung mit Endgeschwindigkeit 0,2 m/s, abhängig vom Luftvolumenstrom

Diagramm 1: Druckverlust & A-bewerteter Gesamtschallleistungspegel in Abhängigkeit vom Luftvolumenstrom

*qV* (m3/h)

 $25$ 

40 50 60 70 80 100

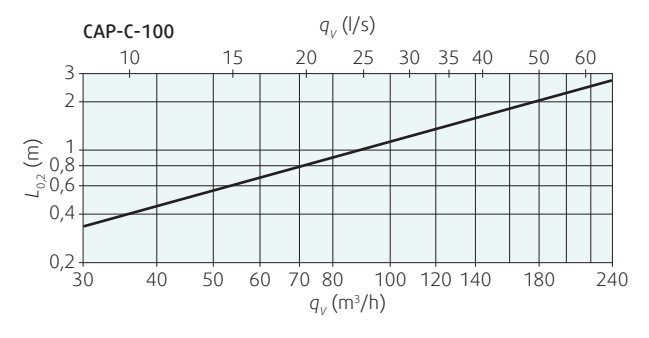

Diagramm 2: Isotherme Wurfweite für horizontale radiale Verteilung mit Endgeschwindigkeit 0,2 m/s, abhängig vom Luftvolumenstrom

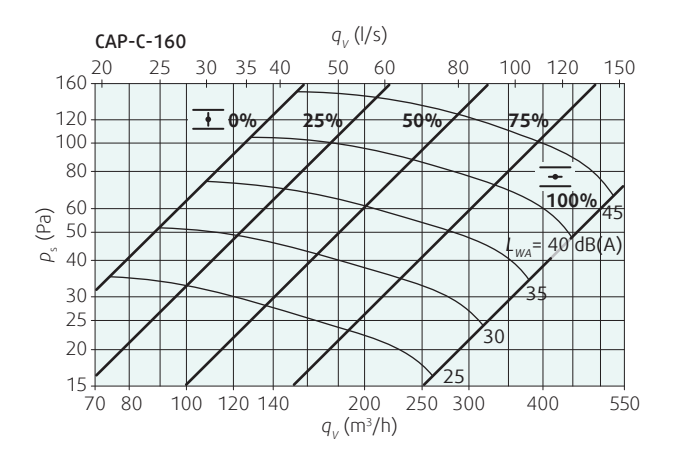

Diagramm 5: Druckverlust & A-bewerteter Gesamtschallleistungspegel in Abhängigkeit vom Luftvolumenstrom

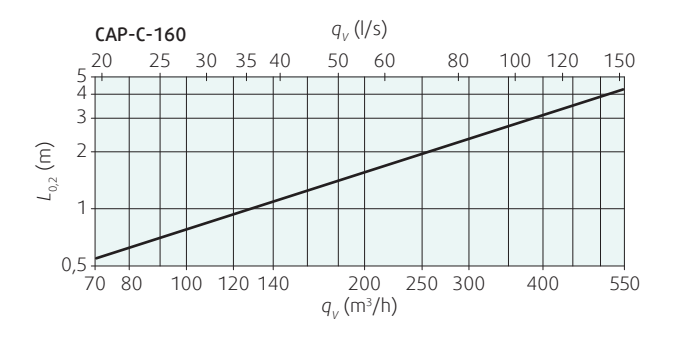

Diagramm 6: Isotherme Wurfweite für horizontale radiale Verteilung mit Endgeschwindigkeit 0,2 m/s, abhängig vom Luftvolumenstrom

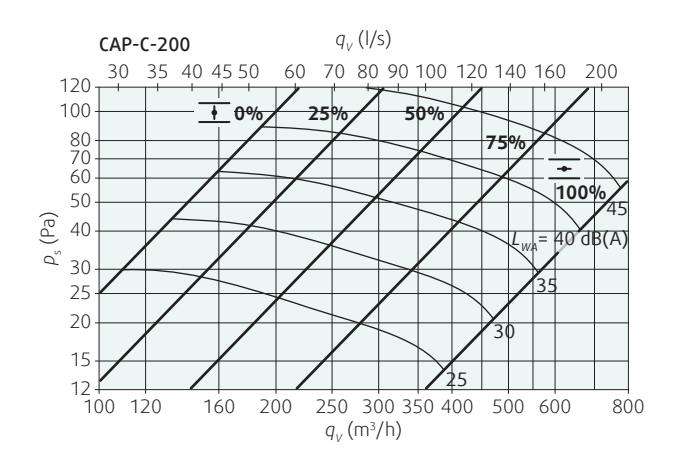

Diagramm 7: Druckverlust & A-bewerteter Gesamtschallleistungspegel in Abhängigkeit vom Luftvolumenstrom

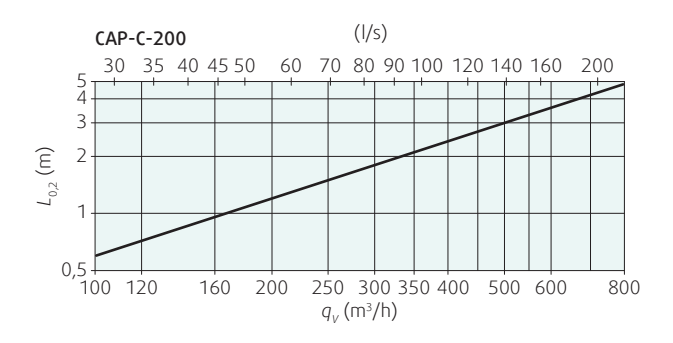

Diagramm 8: Isotherme Wurfweite für horizontale radiale Verteilung mit Endgeschwindigkeit 0,2 m/s, abhängig vom Luftvolumenstrom

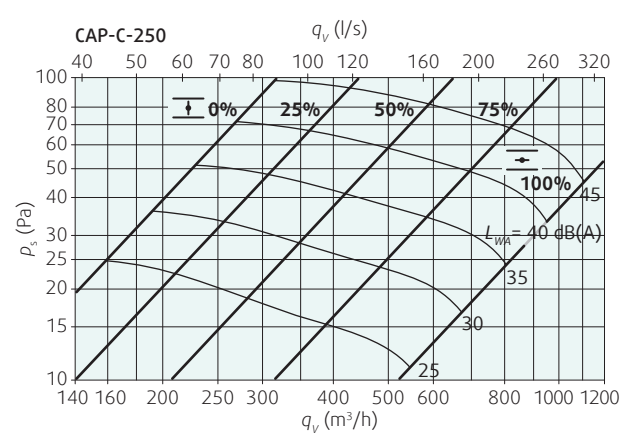

Diagramm 9: Druckverlust & A-bewerteter Gesamtschallleistungspegel in Abhängigkeit vom Luftvolumenstrom

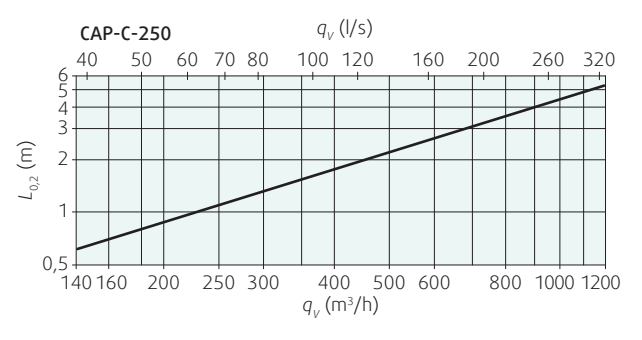

Diagramm 10: Isotherme Wurfweite für horizontale radiale Verteilung mit Endgeschwindigkeit 0,2 m/s, abhängig vom Luftvolumenstrom

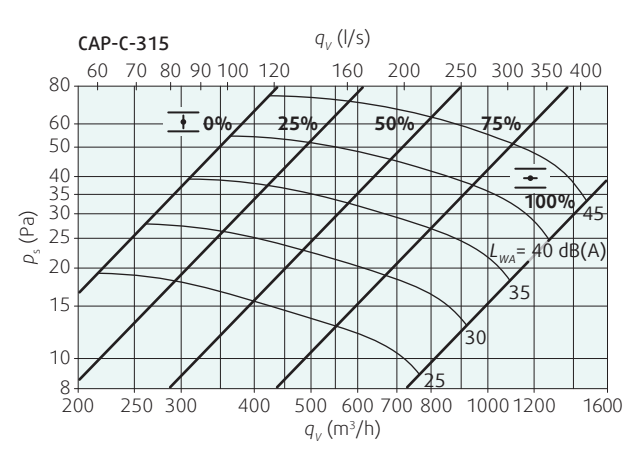

Diagramm 11: Druckverlust & A-bewerteter Gesamtschallleistungspegel in Abhängigkeit vom Luftvolumenstrom

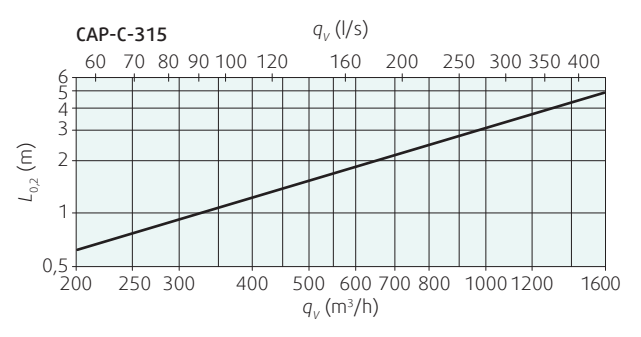

Diagramm 12: Isotherme Wurfweite für horizontale radiale Verteilung mit Endgeschwindigkeit 0,2 m/s, abhängig vom Luftvolumenstrom

# <span id="page-9-0"></span>Installation, Wartung & Bedienung

Weitere Informationen über Installation, Wartung und Bedienung finden Sie im "Benutzerhandbuch\_CAP-C".

## Transport & Lagerung

Trockene Innenbedingungen mit einem Temperaturbereich von -40°C bis +50°C.

# Ergänzung

Abweichungen von den hierin enthaltenen technischen Spezifikationen sowie den Bedingungen sind mit dem Hersteller zu besprechen. Wir behalten uns das Recht vor, ohne vorherige Ankündigung Änderungen am Produkt vorzunehmen, sofern diese Änderungen die Qualität des Produkts und die erforderlichen Parameter nicht beeinträchtigt.

Aktuelle Informationen zu allen Produkten finden Sie unter www.systemair.de

# Zugehörige Produkte

### **CAP-CT**

### Diffusor mit mehreren Düsen

Produktinformationen finden Sie in der technischen Dokumentation "Datenblatt\_CAP-CT" und unter www.systemair.de

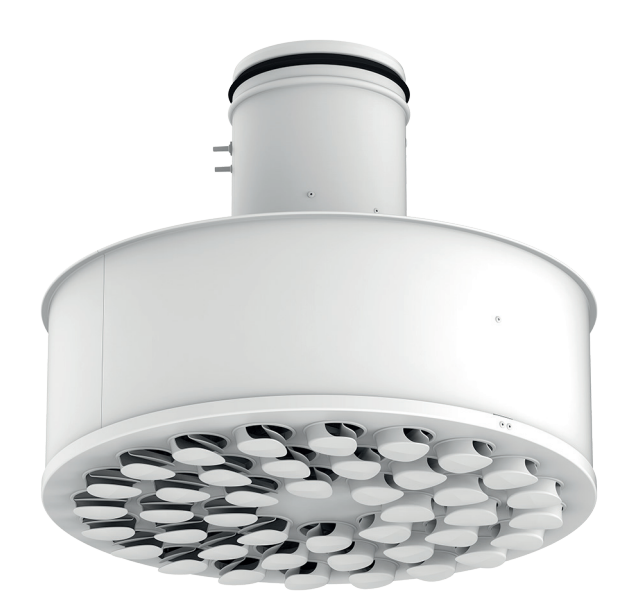

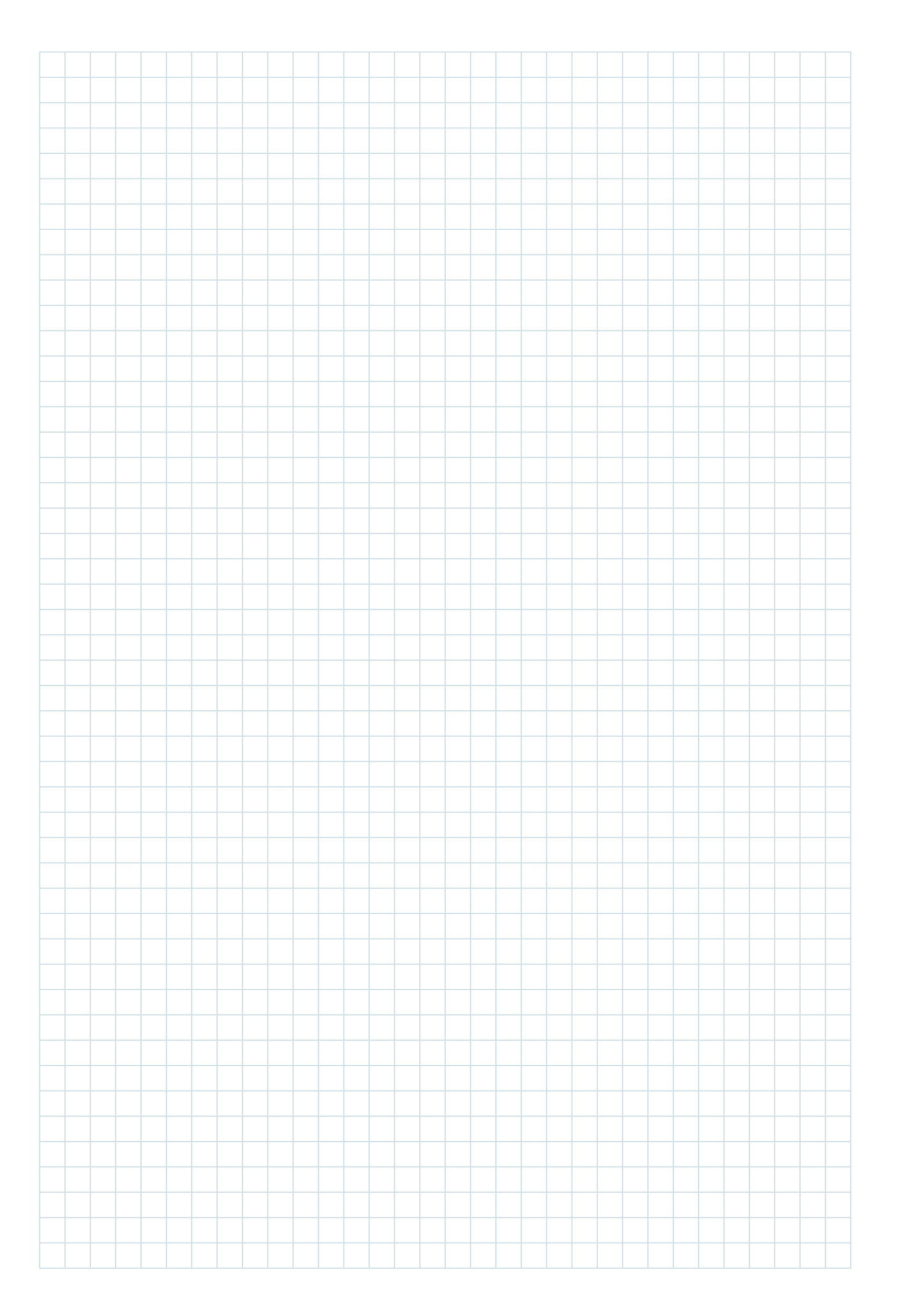

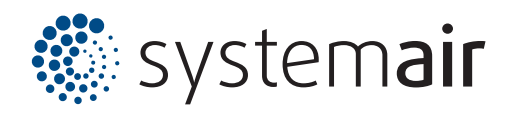

**www.systemair.de**